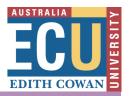

## **Main Heading**

## Sub heading

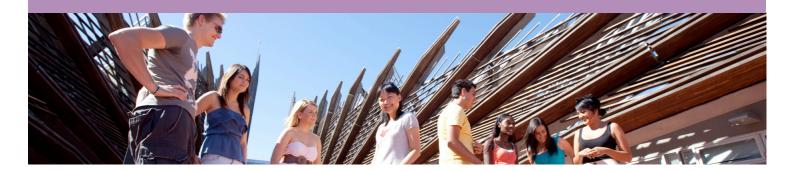

This is filler text only. It is simply dummy text of the printing and typesetting industry. Lorem Ipsum has been the industry's standard dummy text ever since the 1500s, when an unknown printer took a galley of type and scrambled it to make a type specimen book.

It has survived not only five centuries, but also the leap into electronic typesetting, remaining essentially unchanged. It was popularised in the 1960s with the release of Letraset sheets containing Lorem Ipsum passages, and more recently with desktop publishing software like Aldus PageMaker including versions of Lorem Ipsum.

Lorem Ipsum is simply dummy text of the printing and typesetting industry. Lorem Ipsum has been the industry's standard dummy text ever since the 1500s, when an unknown printer took a galley of type and scrambled it to make a type specimen book. It has survived not only five centuries.

## To add image:

- Create image of size 4-5cm height and 19.5cm width. Save as jpg file.
- Insert image
- Right click image > format image
- Set layout to 'In front of text' and click on Advanced
- Horizontal position set to Absolute position of 0.75cm to the right of Page
- Vertical position set to absolute position of 7.98cm below Page

This is more filler text only. Remaining essentially unchanged. It was popularised in the 1960s with the release of Letraset sheets containing Lorem Ipsum passages, and more recently with desktop publishing software like Aldus PageMaker including versions of Lorem Ipsum